# **U++ - Bug #1405 EditorTabBar icons is loaded from operating system when package is open (Problem with TabBar serialization)**

*04/05/2016 09:09 PM - Zbigniew Rebacz*

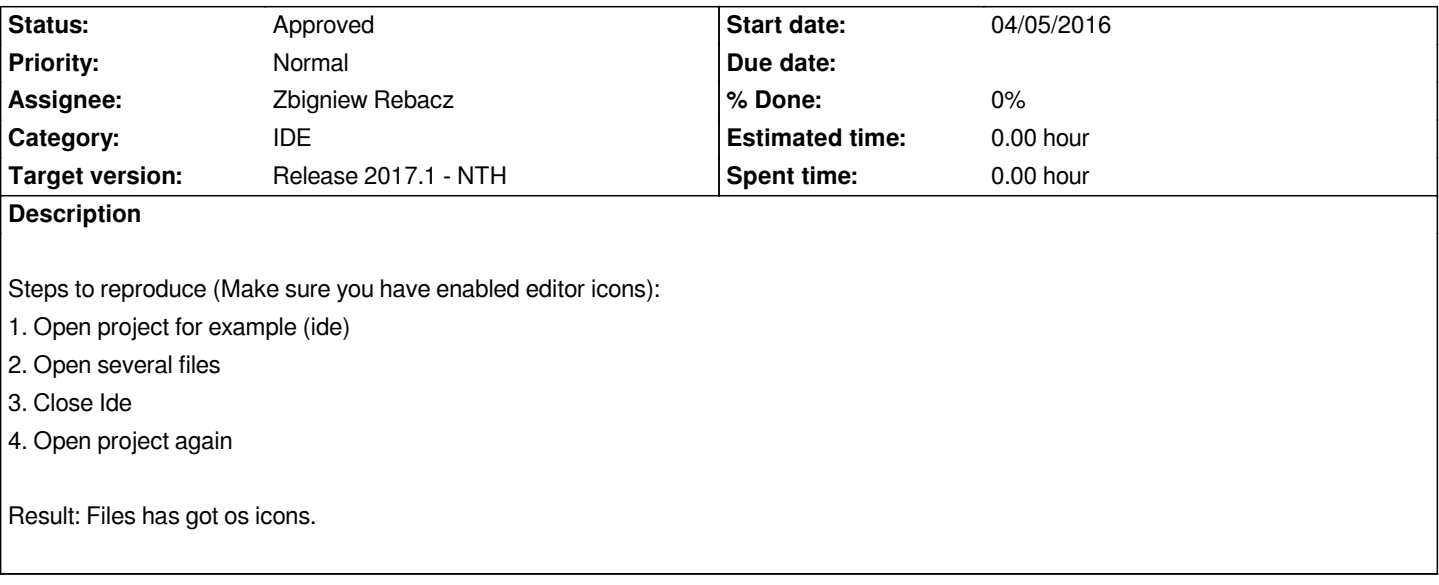

#### **History**

# **#1 - 04/05/2016 09:10 PM - Zbigniew Rebacz**

*- Assignee deleted (Miroslav Fidler)*

# **#2 - 04/05/2016 09:14 PM - Zbigniew Rebacz**

- *Tracker changed from Feature to Bug*
- *Subject changed from EditorTabBar icons is not always displayed to EditorTabBar icons is loaded from operating system when package is open*
- *Description updated*
- *Assignee set to Zbigniew Rebacz*

#### **#3 - 04/09/2016 03:08 PM - Zbigniew Rebacz**

- *File TabBarIconSerialization.diff added*
- *Status changed from New to Patch ready*
- *Assignee changed from Zbigniew Rebacz to Miroslav Fidler*

*Well the icon serialization in TabBar doesn't exists. I think we should implement this. It is safe to add serialization parameter*

#### **#4 - 04/09/2016 08:46 PM - Zbigniew Rebacz**

*- Subject changed from EditorTabBar icons is loaded from operating system when package is open to EditorTabBar icons is loaded from operating system when package is open (Problem with TabBar serialization)*

#### **#5 - 04/19/2016 01:31 PM - Miroslav Fidler**

- *Status changed from Patch ready to Ready for QA*
- *Assignee changed from Miroslav Fidler to Zbigniew Rebacz*

*Serializing icons sounds sort of wasteful (and it would break all existing .cfg files), therefore I have opted to "fix" icons after loading tabbars instead. It is far from ideal, better solution would be perhaps to have some "Value->Icon" conversion callback in TabBar, but for theide, it works fine.*

# **#6 - 04/19/2016 08:50 PM - Zbigniew Rebacz**

*- Status changed from Ready for QA to Approved*

*It is nice to know that there is other better solution (Yes, serializing icons is (ambiguous option).*

# **Files**

*TabBarIconSerialization.diff 833 Bytes 04/09/2016 Zbigniew Rebacz*